## **SZCZEGÓŁOWY OPIS PRZEDMIOTU ZAMÓWIENIA**

(parametry i wymagania minimalne)

Zgodnie z projektem umowy § 1 ust. 2 i 3 stanowiącym załącznik nr 3 do SIWZ w ramach każdego zadania Do obowiązków Wykonawcy, w ramach ceny podanej w ust. 1, należy również:

- a) dostawa, oprogramowania zakupionego w oficjalnym kanale sprzedaży co oznacza zapewnienie stosownego pakietu usług gwarancyjnych, wsparcia techniczno – serwisowego kierowanego do użytkowników z obszaru Rzeczpospolitej Polskiej,
- b) w przypadku dostarczenie oprogramowania zapisanego na nośnikach, każdy z takich nośników musi być fizycznie nowy, posiadać kod aktywacyjny wraz z instrukcja aktywacyjną (oryginalnie zapakowany, zabezpieczony taśmą, nieposiadający śladów otwierania i użytkowania).

Wartość oferty zawiera wszystkie niezbędne koszty i opłaty, podatki etc. związane z prawidłową realizacją przedmiotu zamówienia.

## **Przedmiotem zamówienia jest dostawa oprogramowania komputerowego lub aktualizacji dla Wydziału Matematyczno – Przyrodniczego Uniwersytetu Rzeszowskiego.**

Zamówienie zostało podzielone na 2 zadania:

## **Zadanie nr 1: Dostawa oprogramowania komputerowego lub aktualizacji dla Wydziału Matematyczno– Przyrodniczego Uniwersytetu Rzeszowskiego o następujących parametrach minimalnych: 2 szt.**

Dostawa aktualizacji wraz z kontraktem serwisowym na 3 lata dla dwóch posiadanych licencji oprogramowania Mathematica o następujących parametrach minimalne dla Wydziału Matematyczno-Przyrodniczego.

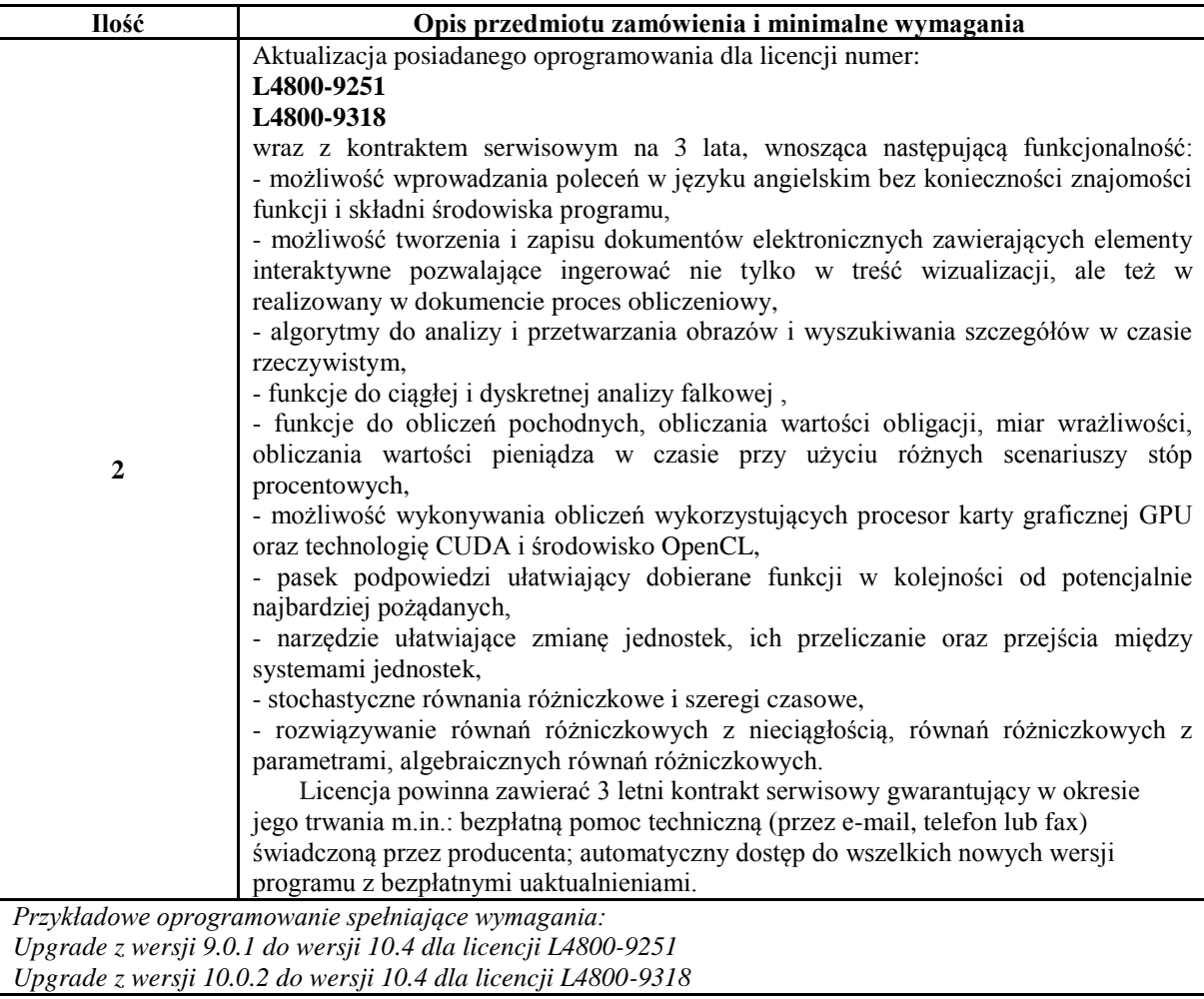

## **Zadanie nr 2: Dostawa oprogramowania komputerowego lub aktualizacji dla Wydziału Matematyczno– Przyrodniczego Uniwersytetu Rzeszowskiego o następujących parametrach minimalnych: 1 szt.**

Dostawa aktualizacji licencji nr 894937 Oprogramowania Matlab (z wyłączeniem Bioinformatics Toolbox oraz Parallel Computing Toolbox) lub dostawa nowego oprogramowania o podanych parametrach minimalnych dla Wydziału Matematyczno-Przyrodniczego.

W przypadku dostawy nowego oprogramowania należy dostarczyć oprogramowanie o parametrach minimalnych:

Elementy składowe:

- **a)** Środowisko programistyczne przeznaczone do rozwijania algorytmów, wizualizacji i analizy danych oraz prowadzenia obliczeń numerycznych. Szybsze rozwiązywanie problemów, niż przy wykorzystaniu tradycyjnych języków programowania takich jak C, C++ czy Fortran. Może zostać wykorzystany w szerokim polu zastosowań. Przykładowe obszary, w których program jest często podstawowym narzędziem pracy to:
- przetwarzanie sygnałów,
- przetwarzanie obrazów,
- telekomunikacja,
- projektowanie układów sterowania,
- matematyka finansowa.<br>
b) Platforma do wielodom
- **b)** Platforma do wielodomenowej symulacji i projektowania systemów dynamicznych z wykorzystaniem modeli. Stanowi interaktywne środowisko graficzne i zbiór bibliotek konfigurowalnych z blokami pozwalającymi dokładnie projektować, symulować, implementować i kontrolować przetwarzanie sygnałów, telekomunikację i inne systemy zdefiniowane w dziedzinie czasu.

Główne cechy programu:

- Obszerne i dające się powiększać biblioteki zdefiniowanych bloków.
- Interaktywny edytor graficzny pozwalający intuicyjnie asemblować i zarządzać diagramami bloków.
- Zdolność zarządzania złożonymi projektami poprzez segmentację modelu i hierarchizację komponentów projektu.
- Eksplorer modelu (Model Explorer) nawigujący, tworzący, konfigurujący i przeszukujący wszystkie sygnały, parametry i właściwości modelu.
- Zdolność do komunikowania się z innymi programami symulacyjnymi i dołączania ręcznie pisanego kodu włącznie z algorytmami minimum MATLABa.
- Możliwości uruchamiania stało- lub zmiennokrokowych symulacji w systemach w dziedzinie czasu interaktywnie lub za pomocą symulacji batch.
- Funkcje interaktywnego definiowania wejść i wyjść podglądowych do oszacowywania zachowania się modelu.
- Graficzny debugger do sprawdzania wyników symulacji i diagnozowania nieoczekiwanego zachowania się projektu.
- Pełny dostęp do minimum MATLABa w celu analizy i wizualizacji danych, poszerzania graficznego interfejsu i definiowania danych i parametrów modelu.
- Narzedzia diagnozy i analizy modelu pozwalające upewnić się, co do spójności modelu i wykryć błedy modelowania.
- **c)** Oprogramowanie musi zapewnić minimum wyspecjalizowane narzędzia modelowania, projektowania i analizy systemów ze sprzężeniami, obejmując zarówno klasyczne jak i nowoczesne metody projektowe.
- LTI Viewer interaktywny graficzny interfejs użytkownika (GUI) do analizy i porównywania liniowych systemów niezmiennych w czasie (LTI systems).
- Wykresy w dziedzinie czasu odpowiedzi na skok jednostkowy, impulsowej i zero-biegunowej oraz odpowiedzi w dziedzinie częstotliwości (Bode, Nyquist i Nichols) w jednym oknie.
- Narzędzie projektowania systemów z pojedynczym wejściem i pojedynczym wyjściem (SISO Design Tool) - interaktywny GUI do analizy i konfiguracji systemów kontroli SISO używając wykresów linii pierwiastkowych, Bodego i Nicholsa.
- Graficzny kompensator ograniczający w SISO Design Tool.
- Interaktywny wykres odpowiedzi w zamkniętej pętli ciągle aktualizowany wraz z modyfikacją kompensatora w SISO Design Tool.
- Opcje zapisu i odczytu umożliwiające archiwizację projektów z wielokrotnymi kompensatorami.
- Pełna kontrola nad wizualizacją w dziedzinie czasu i częstotliwości.
- Specjalne struktury danych zwane obiektami LTI (LTI Objects) dla zwięzłej reprezentacji formatów danych funkcji przejścia, przestrzeni stanu, zer i biegunów i odpowiedzi częstotliwościowych.
- Obsługa systemów wielowejściowych i wielowyjściowych (MIMO), systemów czasu ciągłego i próbkowanych danych oraz systemów z opóźnieniami czasowymi.
- Obsługa różnorodnych metod przekształceń dyskretnych na ciągłe.
- Narzędzia nowoczesnych technik kontroli projektowania (umieszczanie biegunów, regulacje LQR-LQG, projektowanie filtrów Kalmana, wyznaczanie obserwowalności i sterowalności i rozwiązania równań Riccatiego i Lapunowa).
- **d)** Rozszerzenie środowiska o narzędzia do projektowania systemów opartych na logice rozmytej. Graficzne interfejsu użytkownika (GUI) prowadzą poprzez kolejne kroki systemu projektowania wnioskowania rozmytego. Moduł zapewnia funkcje dla wielu typowych metod logiki rozmytej.
- Wyspecjalizowane graficzne interfejsy użytkownika (GUI) do budowy rozmytych systemów wnioskujących oraz podglądu i analizy wyników.
- Funkcje przynależności do tworzenia systemów rozmytego wnioskowania.
- Obsługa logiki AND, OR i NOT w zdefiniowany przez użytkownika sposób.
- Standardowy system wnioskowania rozmytego typu Mamdani i Sugeno.
- Zautomatyzowane funkcje przynależności kształtujące poprzez techniki uczenia neuroadaptywne i rozmytej analizy skupień.
- Zdolność umieszczania systemu rozmytego wnioskowania w modelu Simulinka.
- Zdolność do generowania kodu C lub samodzielnie wykonywalnego enginu rozmytego wnioskowania.
- **e)** Oprogramowanie do generowania niezależnego kodu C/C++ z kodu języka minimum MATLAB. Wygenerowany kod źródłowy jest przenośny i czytelny. Wspiera podzbiór cech i właściwości języka MATLAB włączając w to:
- instrukcje sterujące przepływem programu
- funkcje
- operacje macierzowe
- Potrafi także wygenerować gotową MEX-funckję, co pozwala na znaczne przyspieszenie działania projektowanego algorytmu oraz łatwe przetestowanie wygenerowanego kodu źródłowego.
- **f)** Oprogramowanie rozszerzające minimum środowisko MATLABa o funkcje do projektowania, implementacji, wizualizacji i symulacji sieci neuronowych. Sieci neuronowe to potężne narzędzie stosowane wszędzie tam, gdzie formalna analiza byłaby trudna, lub wręcz niemożliwa, w tym do rozpoznawania wzorców i identyfikacji nieliniowej oraz sterowania.
- Graficzny interfejs użytkownika do tworzenia, uczenia i symulowania sieci neuronowych.
- Wsparcie dla najpowszechniejszych architektur (nadzorowanych i bez nauczyciela).
- Kompletny zestaw funkcji uczących sieć.
- Zbiór bloków Simulinka wraz z dokumentacją i demonstracjami aplikacji systemów sterowania.
- Automatyczne tworzenie modeli Simulinka z obiektów sieci neuronowych.
- Modularna reprezentacja sieci, pozwalająca na zadawanie dowolnej liczby warstw wejściowych i dowolnej liczby połączeń między warstwami.
- Zwiększanie skuteczności uczenia się dzięki funkcjom przetwarzającym dane przed i po uczeniu sieci.
- Procedury poprawiające generalizację.
- Funkcje wizualizacyjne pokazujące skuteczność sieci.
- **g)** Oprogramowanie pozwalające uruchamiać modele minium Simulinka i Stateflow w czasie rzeczywistym na komputerze PC typu desktop lub laptop. Pozwala na tworzenie i kontrolowanie uruchamiania w czasie rzeczywistym z poziomu Simulinka. Używając Simulink Coder można generować kod C, kompilować go i rozpocząć uruchamianie w czasie rzeczywistym w systemie Windows równocześnie podłączając się do kart wejścia-wyjścia komputera PC. Inne aplikacje systemu Windows nie przestają pracować w trakcie wykonywania zadania.
- Uruchamia modele w czasie rzeczywistym na komputerze PC.
- Zapewnia szybkie przetwarzanie danych punkt po punkcie z minimalnym opóźnieniem, co jest wymagane w aplikacjach systemów kontrolnych.
- Uzyskuje próbki z częstotliwością przekraczającą 10 KHz dla większości modeli.
- Współpracuje z ponad 250 płytami wejścia-wyjścia dla wejść i wyjść czasu rzeczywistego, wliczając karty PCMCIA dla przenośnego szybkiego prototypowania na laptopach.
- Umożliwia kontrolę uruchamiania modeli czasu rzeczywistego wprost z paska narzędzi Simulinka tworząc środowisko dla prototypu "PC-in-the-loop".
- Obsługuje zewnętrzny tryb Simulinka umożliwiając użycie innych produktów i skopów (scope) Simulinka bez dodatkowych bloków interfejsowych.
- Umożliwia rejestrację sygnałów i regulację parametrów.
- Wykorzystuje kompilator C do budowy kodu czasu rzeczywistego.
- Obsługuje zbiory konfiguracyjne Simulinka dla wygodnego przełączania pomiędzy symulacją a uruchamianiem kodu w czasie rzeczywistym używając tego samego modelu.
- **h)** Oprogramowanie generujące i uruchamiające samodzielny kod C do rozwijania i testowania algorytmów modelowanych w minimum Simulinku. Kod wynikowy może być użyty do wielu aplikacji (w tym aplikacji czasu rzeczywistego) takich jak przyspieszanie symulacji, szybkie prototypowanie i testowanie metodą hardware-in-the-loop. Pozwala interaktywnie dostrajać i monitorować generowany kod używając bloków Simulinka i wbudowanych możliwości analizy do uruchamiania i interakcji z kodem poza środowiskiem MATLABa i Simulinka.
- Tworzy kod ANSI/ISO C i programy wykonywalne dla modeli dyskretnych, ciągłych i hybrydowych.
- Używa bloków modelu do tworzenia przyrostowego i budowy kodu dla dużych aplikacji.
- Obsługuje cechy słownika danych Simulinka dla całkowitych, zmienno- i stałoprzecinkowych typów danych.
- Tworzy kod dla modeli o jednej i zmiennej częstotliwości próbkowania oraz asynchronicznych.
- Obsługuje jedno- i wielozadaniowe systemy operacyjne oraz środowiska bezoperacyjne (bez systemu operacyjnego).
- Wykonuje optymalizację kodu polepszającą szybkość uruchamiania programu.
- Zapewnia możliwości do konfigurowania i legalnego ingerowania w kod.
- Pozwala interaktywnie dopasowywać i monitorować utworzony kod wewnątrz lub na zewnątrz Simulinka.
- Wyżej wymienione oprogramowanie musi być kompatybilne z :
	- Symbolic Math Toolbox
	- Global Optimization Toolbox
	- Financial Toolbox
	- Financial Instruments Toolbox
	- Optimization Toolbox
	- Statistics Toolbox
	- Partial Differentia Equation Toolbox

W przypadku dostawy nowego oprogramowania o podanych powyżej parametrach minimalnych

Wykonawca zobowiązany do przeszkolenia pracowników w zakresie obsługi nowego oprogramowania oraz do zapewnienia pełnej zgodności i kompatybilności nowego oprogramowania z posiadanym przez Zmawiającego umożliwiając bezproblemową ciągłość pracy u Zamawiającego. Dostarczone nowe oprogramowanie musi umożliwiać pracę na dokumentach (min. otwieranie, edytowanie, kopiowanie, zapisywanie) zapisanych przy pomocy wcześniej posiadanego przez Zamawiającego oprogramowania w tym